## **Formation Cast3M Débutants**

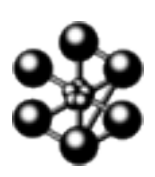

**lundi 9 avril 2018 - mercredi 11 avril 2018**

**Maison de la Simulation**

# **Programme**

## **Présentation de Cast3M :**

Historique

Principes de base

Le langage de commandes : Gibiane

## **Maillage :**

Points, lignes, surfaces, volumes Maillage libre, réglé Contrôle de la taille de maille Récupération de zones maillées

#### **Calculs thermiques :**

Régime stationnaire en conduction (RESO) Régime transitoire (PASAPAS) Convection et rayonnement (PASAPAS)

## **Calculs mécaniques quasi-statiques :**

Comportement élastique linéaire (RESO)

Chargements thermiques (RESO)

Comportement élasto-plastique et matériau variable (PASAPAS)

## **Création de procédures Gibiane**

**Post-traitement, affichage, lecture/écriture de données**

## **Utilisation de la documentation et du site web**

La formation se déroule sous forme de travaux dirigés. Après une présentation du logiciel, les participants construiront progressivement, depuis un fichier vide, le programme Gibiane solution du problème posé à l'aide des informations données par le formateur.

Le sujet d'étude est le comportement thermique et mécanique d'une plaque perforée. Les participants auront pour tâche de simuler les phénomènes mis en jeu. Plusieurs variations du problème seront ensuite étudiées (matériau non linéaire, paramètres variables, ajout de nouvelles conditions aux limites).

Certaines parties feront l'objet de points détaillés au tableau.

La dernière après-midi est consacrée, si possible, aux questions diverses des participants. Ces derniers peuvent également venir avec leurs programmes discuter de leur modélisation.

La formation se déroule dans une salle informatique. Chaque participant aura à sa disposition un PC équipé de la dernière version de Cast3M.

Les supports de formation utilisés (présentation et fichiers Gibiane solution) sont téléchargeables sur le site Cast3M : http://www-cast3m.cea.fr/index.php?xml=formations